## Package 'msmsTests'

April 10, 2015

<span id="page-0-0"></span>Type Package

Title LC-MS/MS Differential Expression Tests

Version 1.4.0

Date 2013-10-02

Author Josep Gregori, Alex Sanchez, and Josep Villanueva

Maintainer Josep Gregori i Font <josep.gregori@gmail.com>

Depends R (>= 3.0.1), MSnbase, msmsEDA

Imports edgeR, qvalue

Description Statistical tests for label-free LC-MS/MS data by spectral counts, to discover differentially expressed proteins between two biological conditions. Three tests are available: Poisson GLM regression, quasi-likelihood GLM regression, and the negative binomial of the edgeR package.The three models admit blocking factors to control for nuissance variables.To assure a good level of reproducibility a post-test filter is available, where we may set the minimum effect size considered biologicaly relevant, and the minimum expression of the most abundant condition.

License GPL-2

biocViews Software, MassSpectrometry, Proteomics

## R topics documented:

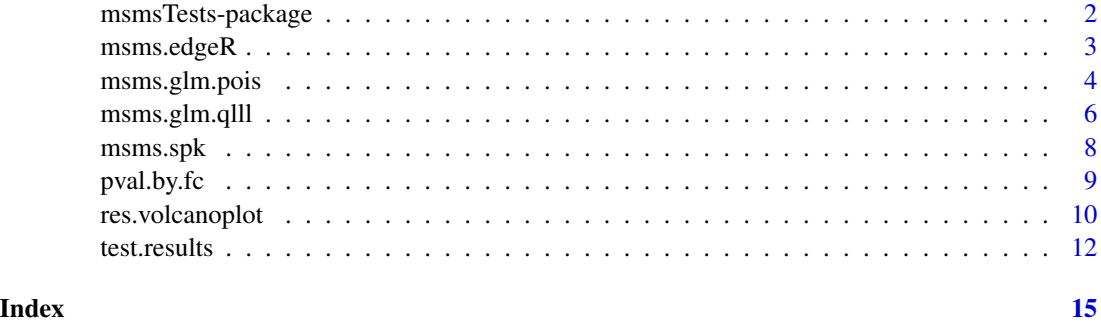

<span id="page-1-0"></span>

## Description

Statistical tests for label-free LC-MS/MS data by spectral counts, to discover differentially expressed proteins between two biological conditions. Three tests are available: Poisson GLM regression, quasi-likelihood GLM regression, and the negative binomial of the edgeR package. The three models admit blocking factors to control for nuissance variables. To assure a good level of reproducibility a post-test filter is available, where we may set the minimum effect size considered biologicaly relevant, and the minimum expression of the most abundant condition.

#### Details

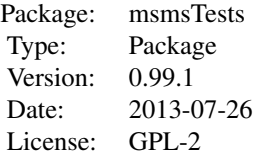

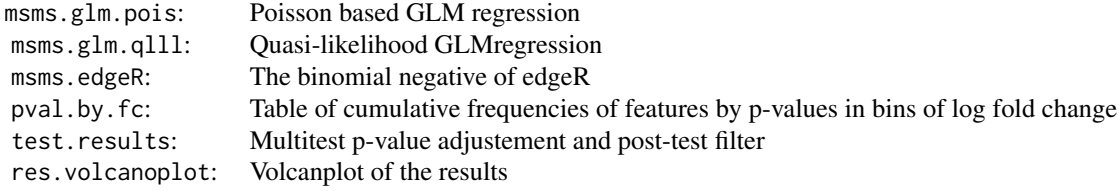

#### Author(s)

Josep Gregori, Alex Sanchez, and Josep Villanueva Maintainer: Josep Gregori <josep.gregori@gmail.com>

## References

Josep Gregori, Laura Villareal, Alex Sanchez, Jose Baselga, Josep Villanueva (2013). An Effect Size Filter Improves the Reproducibility in Spectral Counting-based Comparative Proteomics. Journal of Proteomics, DOI <http://dx.doi.org/10.1016/j.jprot.2013.05.030>

<span id="page-2-0"></span>

#### Description

Given a null and an alternative model, with a two level treatment factor as the two conditions to compare, executes the negative binomial test by edgeR functions to discover differentially expressed proteins between the two conditions. The null and alternative models may include blocking factors.The reference level of the main factor is considered to be the control condition

#### Usage

msms.edgeR(msnset,form1,form0,facs=NULL,div=NULL,fnm=NULL)

## Arguments

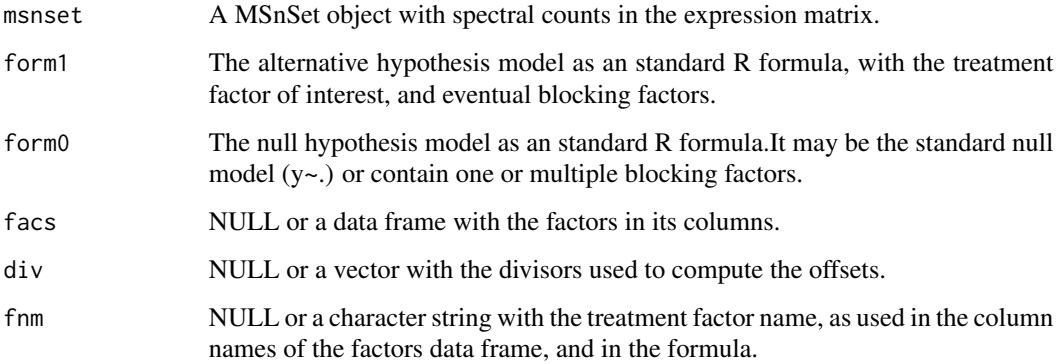

#### Details

The right hand site of the formulas is expected to be "y~", with the combination of factors after the tilde. If facs is NULL the factors are taken as default from pData(msnset). If div is NULL all divisors are taken equal to one. If fnm is NULL it is taken to be the first factor in facs.

#### Value

A data frame with column names 'LogFC', 'LR', 'p.value', with the estimated log fold changes, likelihood ratio statistic and corresponding p-value as obtaimed from a call to glmLRT() from the edgeR package.

#### Author(s)

Josep Gregori i Font

#### <span id="page-3-0"></span>References

Robinson MD, McCarthy DJ and Smyth GK (2010). edgeR: a Bioconductor package for differential expression analysis of digital gene expression data. Bioinformatics 26, 139-140

Robinson MD and Smyth GK (2007). Moderated statistical tests for assessing differences in tag abundance. Bioinformatics 23, 2881-2887

Robinson MD and Smyth GK (2008). Small-sample estimation of negative binomial dispersion, with applications to SAGE data. Biostatistics, 9, 321-332

Josep Gregori, Laura Villareal, Alex Sanchez, Jose Baselga, Josep Villanueva (2013). An Effect Size Filter Improves the Reproducibility in Spectral Counting-based Comparative Proteomics. Journal of Proteomics, DOI <http://dx.doi.org/10.1016/j.jprot.2013.05.030>

#### See Also

[MSnSet](#page-0-0), [edgeR](#page-0-0), [glmLRT](#page-0-0), [msmsEDA](#page-0-0)

#### Examples

```
## Example
library(msmsTests)
data(msms.dataset)
e <- pp.msms.data(msms.dataset)
e
null.f <- "y~batch"
alt.f <- "y~treat+batch"
div <- apply(exprs(e),2,sum)
res <- msms.edgeR(e,alt.f,null.f,div=div,fnm="treat")
str(res)
head(res)
```
msms.glm.pois *Spectral counts differential expression by Poisson GLM*

#### Description

Given a null and an alternative model, with a two level treatment factor as the two conditions to compare, executes a Poisson based GLM regression to discover differentially expressed proteins between the two conditions. The null and alternative models may include blocking factors.The reference level of the main factor is considered to be the control condition.

## Usage

```
msms.glm.pois(msnset,form1,form0,facs=NULL,div=NULL)
```
## msms.glm.pois 5

#### Arguments

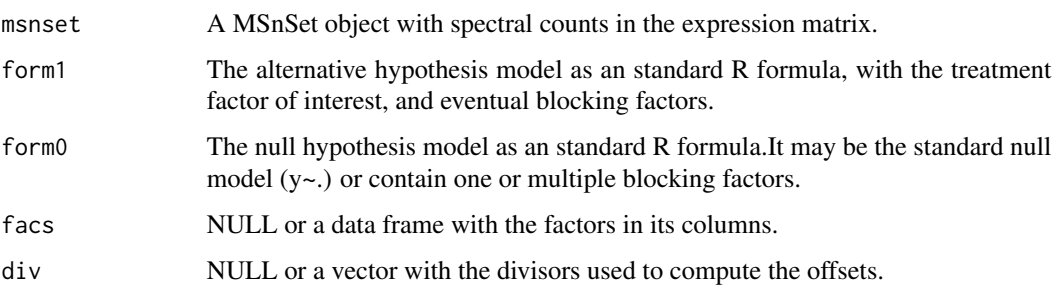

#### Details

The right hand site of the formulas is expected to be "y~", with the combination of factors after the tilde. If facs is NULL the factors are taken as default from pData(msnset). If div is NULL all divisors are taken equal to one.

#### Value

A data frame with the following columns:

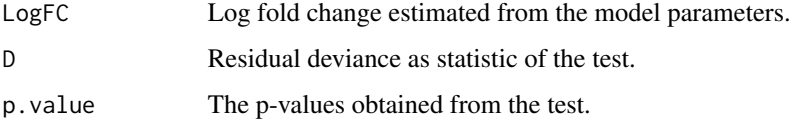

#### Author(s)

Josep Gregori i Font

#### References

Agresti, A. (2002) Categorical Data Analysis, 2nd Edition, John Wiley & Sons, Inc., Hoboken, New Jersey

Thompson L.A. (2009) R (and S-PLUS) Manual to Accompany Agresti s Categorical Data Analysis (2002), 2nd edition <https://home.comcast.net/~lthompson221/Splusdiscrete2.pdf>

Dobson, A.J. (2002) An Introduction to Generalized Linear Models, 2nd Edition, Chapman & Hall/CRC, New York

Venables, W. N. and Ripley, B. D. (2002) Modern Applied Statistics with S. New York: Springer

Josep Gregori, Laura Villareal, Alex Sanchez, Jose Baselga, Josep Villanueva (2013). An Effect Size Filter Improves the Reproducibility in Spectral Counting-based Comparative Proteomics. Journal of Proteomics, DOI <http://dx.doi.org/10.1016/j.jprot.2013.05.030>

## See Also

[MSnSet](#page-0-0), [glm](#page-0-0)

## Examples

```
library(msmsTests)
data(msms.dataset)
# Pre-process expression matrix
e <- pp.msms.data(msms.dataset)
# Factors
pData(e)
# Control condition
levels(pData(e)$treat)[1]
# Treatment condition
levels(pData(e)$treat)[2]
# Models and normalizing condition
null.f <- "y~batch"
alt.f <- "y~treat+batch"
div <- apply(exprs(e),2,sum)
#Test
res <- msms.glm.pois(e,alt.f,null.f,div=div)
str(res)
head(res)
```
msms.glm.qlll *Spectral counts differential expression by quasi-likelihood GLM*

## Description

Given a null and an alternative model, with a two level treatment factor as the two conditions to compare, executes a quasi-likelihood based GLM regression to discover differentially expressed proteins between the two conditions. The null and alternative models may include blocking factors.The reference level of the main factor is considered to be the control condition.

#### Usage

```
msms.glm.qlll(msnset,form1,form0,facs=NULL,div=NULL)
```
#### Arguments

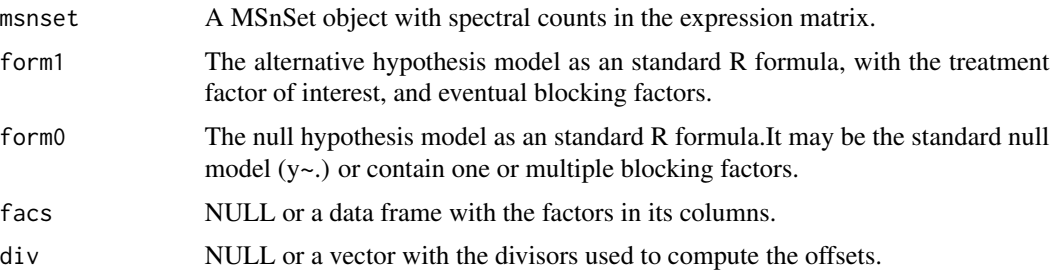

<span id="page-5-0"></span>

## msms.glm.qlll 7

#### Details

The right hand site of the formulas is expected to be " $y \sim$ ", with the combination of factors after the tilde. If facs is NULL the factors are taken as default from pData(msnset). If div is NULL all divisors are taken equal to one.

#### Value

A data frame with the following columns:

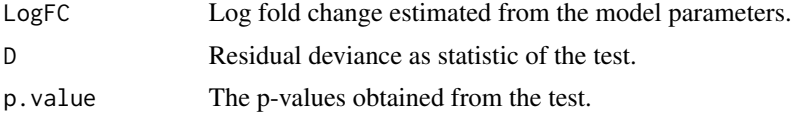

### Author(s)

Josep Gregori i Font

#### References

Agresti, A. (2002) *Categorical Data Analysis*, 2nd Edition, John Wiley & Sons, Inc., Hoboken, New Jersey

Thompson L.A. (2009) *R (and S-PLUS) Manual to Accompany Agresti s Categorical Data Analysis*, 2nd edition <https://home.comcast.net/~lthompson221/Splusdiscrete2.pdf>

Dobson, A.J. (2002) *An Introduction to Generalized Linear Models*, 2nd Edition, Chapman & Hall/CRC, New York

Venables, W. N. and Ripley, B. D. (2002) *Modern Applied Statistics with S*, New York: Springer

Li, M.; Gray, W.; Zhang, H.; Chung, C. H.; Billheimer, D.; Yarbrough, W. G.; Liebler, D. C.; Shyr, Y.; Slebos, R. J. C. *Comparative shotgun proteomics using spectral count data and quasi-likelihood modeling*, J Proteome Res 2010, 9, 4295-4305.

Josep Gregori, Laura Villareal, Alex Sanchez, Jose Baselga, Josep Villanueva (2013). *An Effect Size Filter Improves the Reproducibility in Spectral Counting-based Comparative Proteomics*, Journal of Proteomics, http://dx.doi.org/10.1016/j.jprot.2013.05.030

#### See Also

[MSnSet](#page-0-0), [glm](#page-0-0)

#### Examples

```
library(msmsTests)
data(msms.dataset)
# Pre-process expression matrix
e <- pp.msms.data(msms.dataset)
# Factors
pData(e)
# Control condition
levels(pData(e)$treat)[1]
# Treatment condition
```

```
levels(pData(e)$treat)[2]
# Models and normalizing condition
null.f <- "y~batch"
alt.f <- "y~treat+batch"
div <- apply(exprs(e),2,sum)
#Test
res <- msms.glm.qlll(e,alt.f,null.f,div=div)
str(res)
head(res)
```
msms.spk *Yeast lisate samples spiked with human proteins*

#### Description

A MSnSet with a spectral counts in the expression matrix and a treatment factor in the phenoData slot.

The spectral counts matrix has samples in the columns, and proteins in the rows. Each sample consists in 500ng of standard yeast lisate spiked with 100, 200, 400 and 600fm of a mix of 48 equimolar human proteins (UPS1, Sigma-Aldrich). The dataset contains a different number of technical replicates of each sample.

## Usage

data(msms.spk)

## Format

A MSnSet

#### References

Josep Gregori, Laura Villareal, Alex Sanchez, Jose Baselga, Josep Villanueva (2013). An Effect Size Filter Improves the Reproducibility in Spectral Counting-based Comparative Proteomics. Journal of Proteomics, DOI <http://dx.doi.org/10.1016/j.jprot.2013.05.030>

Laurent Gatto and Kathryn S. Lilley, MSnbase - an R/Bioconductor package for isobaric tagged mass spectrometry data visualization, processing and quantitation, Bioinformatics 28(2), 288-289 (2012).

## See Also

See [MSnSet](#page-0-0) for detail on the class, and the exprs and pData accessors.

<span id="page-7-0"></span>

#### <span id="page-8-0"></span>pval.by.fc 9

#### Examples

```
data(msms.spk)
msms.spk
dim(msms.spk)
table(pData(msms.spk))
head(exprs(msms.spk))
```
<span id="page-8-1"></span>pval.by.fc *Table of cumulative frequencies of p-values by log fold change bins*

## Description

Given the set of p-values and log fold changes that result from a test, computes a table of cumulative frequencies of features by p-values in bins of log fold changes.

#### Usage

pval.by.fc(pvals,lfc)

## Arguments

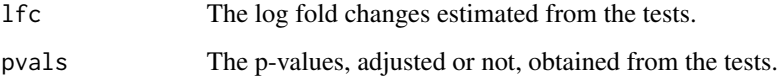

## Value

A matrix of cumulated frequencies with descriptive row and column names.

#### Author(s)

Josep Gregori i Font

#### References

Josep Gregori, Laura Villareal, Alex Sanchez, Jose Baselga, Josep Villanueva (2013). An Effect Size Filter Improves the Reproducibility in Spectral Counting-based Comparative Proteomics. Journal of Proteomics, DOI <http://dx.doi.org/10.1016/j.jprot.2013.05.030>

## See Also

[test.results](#page-11-1)

## Examples

```
library(msmsTests)
data(msms.spk)
# Subset
treat <- pData(msms.spk)
jdx <- which(treat=="U200" | treat=="U600")
e <- msms.spk[,jdx]
pData(e)$treat <- treat[jdx,1,drop=TRUE]
# Pre-process expression matrix
e <- pp.msms.data(e)
# Models and normalizing condition
null.f < - "y~1"
alt.f <- "y~treat"
div <- apply(exprs(e),2,sum)
#Test
res <- msms.glm.pois(e,alt.f,null.f,div=div)
# Post-test filter
lst <- test.results(res,e,pData(e)$treat,"U600","U200",div,
                    alpha=0.05,minSpC=2,minLFC=1,
                    method="BH")
## On all features, with multitest adjusted p-values
pval.by.fc(lst$tres$adjp, lst$tres$LogFC)
### On all features deemed significant and biologically relevant
flags <- lst$tres$DEP
pval.by.fc(lst$tres$adjp[flags], lst$tres$LogFC[flags])
```
res.volcanoplot *Volcanoplot*

#### Description

Given the data frame obtained from test.results() a volcano plot is drawn.The features are colored according to significance and relevance.

## Usage

```
res.volcanoplot(tres, max.pval=0.05, min.LFC=1, maxx=3, maxy=10,
                ylbls=20)
```
#### Arguments

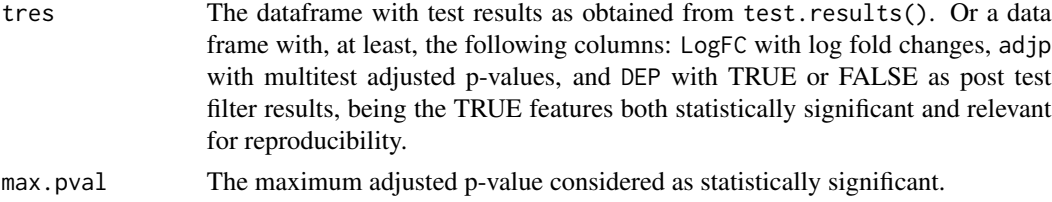

<span id="page-9-0"></span>

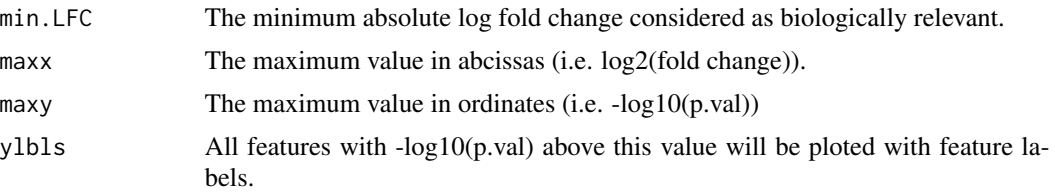

#### Details

Abscissas and ordinates may be limited giving a value other than NULL to the parameters maxx and maxy. All features deemed significant and relevant are ploted by a blue dot, all features deemed significant but not passing the post test filter are plotted by a red dot. The non-significant features are plotted as smaller black dots. All features deemed significant and relevant and with a -log10 p-value above ylbls are plotted with a label showing their row index in the test results dataframe. The borders limiting the values given by max.pval and min.LFC are ploted as dash-and-dot red lines.

## Value

No return value.

#### Author(s)

Josep Gregori i Font

#### References

Josep Gregori, Laura Villareal, Alex Sanchez, Jose Baselga, Josep Villanueva (2013). An Effect Size Filter Improves the Reproducibility in Spectral Counting-based Comparative Proteomics. Journal of Proteomics, DOI <http://dx.doi.org/10.1016/j.jprot.2013.05.030>

#### See Also

[test.results](#page-11-1), [volcanoplot](#page-0-0)

#### Examples

```
library(msmsTests)
data(msms.dataset)
# Pre-process expression matrix
e <- pp.msms.data(msms.dataset)
# Models and normalizing condition
null.f <- "y~batch"
alt.f <- "y~treat+batch"
div <- apply(exprs(e),2,sum)
#Test
res <- msms.glm.qlll(e,alt.f,null.f,div=div)
lst <- test.results(res,e,pData(e)$treat,"U600","U200",div,
                    alpha=0.05,minSpC=2,minLFC=log2(1.8),
                    method="BH")
# Plot
```

```
res.volcanoplot(lst$tres, max.pval=0.05, min.LFC=1, maxx=3, maxy=NULL,
                       ylbls=4)
```
<span id="page-11-1"></span>test.results *Multitest p-value adjustment and post-test filter*

#### Description

Operates on the statistic tests results obtained from msms.glm.pois(), msms.glm.qlll() or msms.edgeR(). The following variables are computed: Raw expression mean values for each condition (control and treatment), log fold change based on these expression levels and taking into account the normalizing divisors (div), multitest adjusted p-values with FDR control, and a post test filter based on minimum spectral counts and minimum absolute log fold change as estimated by the statistic test. According to the results of this post-test filter, features are flagged as T or F depending on whether they result relevant or not, beyond their statistic signicance.

#### Usage

```
test.results(test, msnset, gpf, gp1, gp2, div, alpha = 0.05,
            minSpC = 2, minLFC = 1, method = "BH")
```
#### Arguments

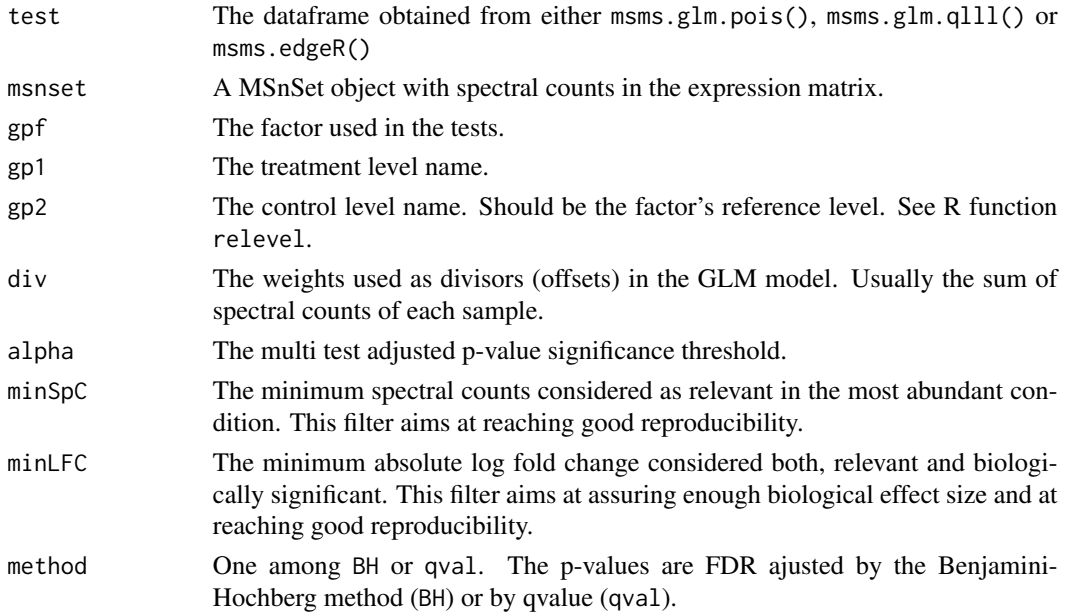

## Details

No feature is removed in the filter, but instead they are flagged as TRUE or FALSE depending on whether they are considered as differentially expressed or not, in the DEP column, taking into account statistic significance and reproducibility metrics.

#### test.results and the state of the state of the state of the state of the state of the state of the state of the state of the state of the state of the state of the state of the state of the state of the state of the state

#### Value

A data frame with the following columns:

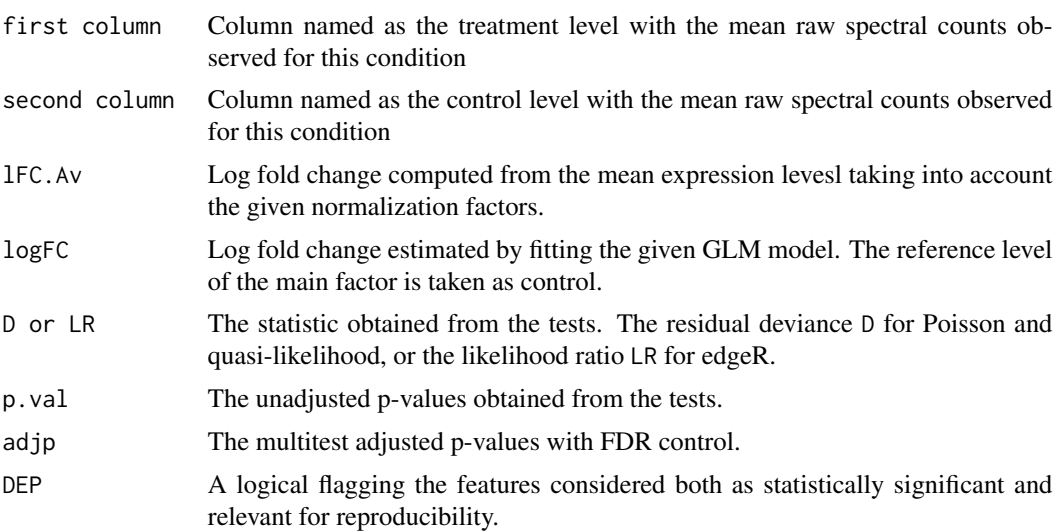

#### Author(s)

Josep Gregori i Font

## References

Josep Gregori, Laura Villareal, Alex Sanchez, Jose Baselga, Josep Villanueva (2013). An Effect Size Filter Improves the Reproducibility in Spectral Counting-based Comparative Proteomics. Journal of Proteomics, DOI <http://dx.doi.org/10.1016/j.jprot.2013.05.030>

Benjamini, Y., and Hochberg, Y. (1995). Controlling the false discovery rate: a practical and powerful approach to multiple testing. Journal of the Royal Statistical Society Series B, 57, 289-300.

Alan Dabney, John D. Storey and with assistance from Gregory R. Warnes. qvalue: Q-value estimation for false discovery rate control. R package version 1.30.0.

## See Also

[pval.by.fc](#page-8-1), [p.adjust](#page-0-0), [qvalue](#page-0-0),

## Examples

```
library(msmsTests)
data(msms.dataset)
# Pre-process expression matrix
e <- pp.msms.data(msms.dataset)
# Factors
pData(e)
# Control condition
levels(pData(e)$treat)[1]
# Treatment condition
```

```
levels(pData(e)$treat)[2]
# Models and normalizing condition
null.f <- "y~batch"
alt.f <- "y~treat+batch"
div <- apply(exprs(e),2,sum)
#Test
res <- msms.glm.qlll(e,alt.f,null.f,div=div)
# Post-test filter
lst <- test.results(res,e,pData(e)$treat,"U600","U200",div,
                    alpha=0.05,minSpC=2,minLFC=1,
                    method="BH")
str(lst)
lst$cond
head(lst$tres)
rownames(lst$tres)[which(lst$tres$DEP)]
```
# <span id="page-14-0"></span>Index

∗Topic datasets msms.spk, [8](#page-7-0) ∗Topic design msms.edgeR, [3](#page-2-0) msms.glm.pois, [4](#page-3-0) msms.glm.qlll, [6](#page-5-0) ∗Topic hplot msmsTests-package, [2](#page-1-0) res.volcanoplot, [10](#page-9-0) ∗Topic htest msmsTests-package, [2](#page-1-0) pval.by.fc, [9](#page-8-0) res.volcanoplot, [10](#page-9-0) ∗Topic models msms.edgeR, [3](#page-2-0) msms.glm.pois, [4](#page-3-0) msms.glm.qlll, [6](#page-5-0) ∗Topic univar msms.edgeR, [3](#page-2-0) msms.glm.pois, [4](#page-3-0) msms.glm.qlll, [6](#page-5-0) pval.by.fc, [9](#page-8-0) res.volcanoplot, [10](#page-9-0) edgeR, *4* glm, *5*, *7* glmLRT, *4* msms.edgeR, [3](#page-2-0) msms.glm.pois, [4](#page-3-0) msms.glm.qlll, [6](#page-5-0) msms.spk, [8](#page-7-0) msmsEDA, *4* msmsTests *(*msmsTests-package*)*, [2](#page-1-0) msmsTests-package, [2](#page-1-0) MSnSet, *4, 5*, *7, 8* p.adjust, *13* pval.by.fc, [9,](#page-8-0) *13*

qvalue, *13* res.volcanoplot, [10](#page-9-0) test.results, *9*, *11*, [12](#page-11-0) volcanoplot, *11*